# **SweetLine**

This parameter is applicable to the following cuts: Round Brilliant, Oval.

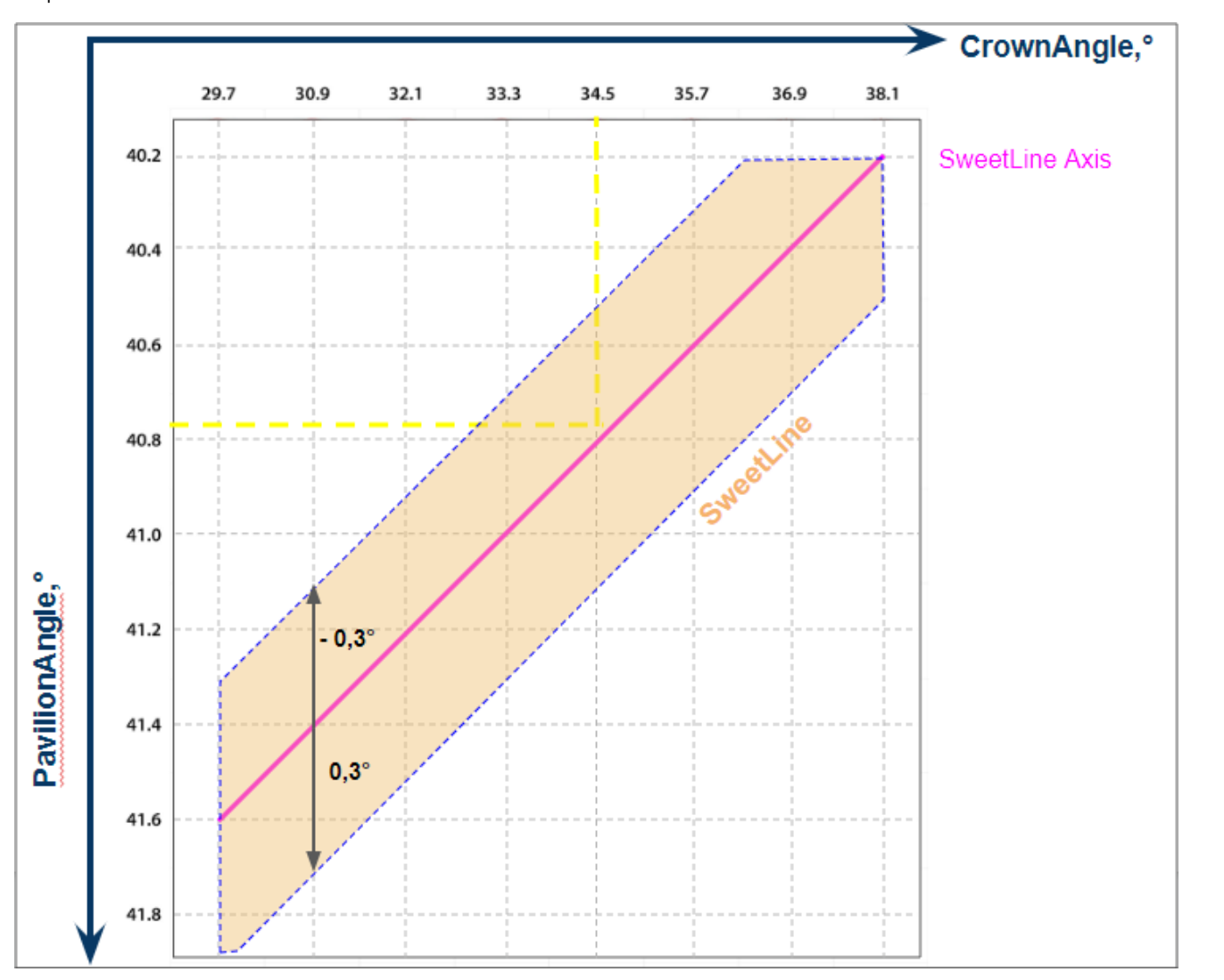

The SweetLine is a special parameter used for introducing combined limitations on [CrownAngle](https://octonus-teams.com/wiki/display/HPODPUB/Facets%27+slopes+and+azimuth+angles#Facets%27slopesandazimuthangles-CrownAngle) and [PavilionAngle](https://octonus-teams.com/wiki/display/HPODPUB/Facets%27+slopes+and+azimuth+angles#Facets%27slopesandazimuthangles-PavilionAngle). To achieve better optical performance (light return, fire, etc), CrownAngle and PavilionAngle should preferabl two parameters. SweetLine is intended to address this issue.

#### **Calculation**

## **SweetLine,° = PavilionAngle,° - PavilionAngle,° (OL)**

#### Where:

- **PavilionAngle,°** Avg (average) value for the model is used
- **PavilionAngle,° (OL)** is PavilionAngle,° of the point on the **SweetLine Axis**, that has the same CrownAngle,°
- **CrownAngle,°** Avg (average) value for the model is used
- **SweetLine Axis** is the line with negative slope 1:6 passing through the point with CrownAngle = 34.5 and PavilionAngle = 40.75
- Negative slope 1:6 means "each 6° increase of CrownAnge is 1° decrease of PavilionAngle

## **Usage and Examples**

For a detailed description of how the SweetLine parameter can be used for getting optimal solutions, see **[Using SweetLine](https://octonus-teams.com/wiki/display/HPODPUB/Using+SweetLine)** page.

### **Reporting**

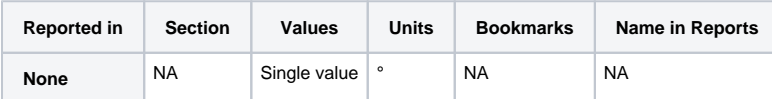

## **Visualization in Appraisers**

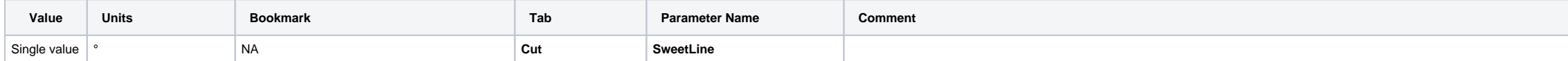